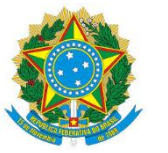

Ministério do Planejamento, Orçamento e Gestão

# **CENTRAL DE COMPRAS E** CONTRATAÇÕES

**COMPRA DIRETA DE PASSAGENS AÉREAS** 

Brasília, 19 de março de 2015

### O QUE É A **CENTRAL**

# **OUTRAS CONTRATAÇÕES CENTRAL DE COMPRAS**

### **CONTRATAÇÕES DE TI E COMUNICAÇÃO**

#### **Telefonia fixa**

- 71 órgãos participantes
- Licitação concluída em 2013
- Economia **efetiva** de 47,48% (R\$ 21,6 milhões)

#### **Videoconferência**

Aquisição conjunta de equipamentos de videoconferência para instalação em salas de reunião e auditórios.

- 67 órgãos participantes
- Licitação: jan/2015
- Valor estimado: 92,5 milhões

#### **Imagens orbitais**

Serviços de fornecimento de imagens óticas orbitais, de acervo ou programadas.

- 14 órgãos participantes
- Licitação: jan/2015
- Valor estimado: 50 milhões

#### **Telefonia móvel**

- 77 órgãos participantes
- Licitação: set/14
- Valor estimado: 64 milhões

#### **Ativos de rede**

Aquisição de equipamentos para infraestrutura de rede tecnológica.

• Licitação: out/14

#### O QUE É A **CENTRAL**

# **AQUISIÇÃO DIRETA DE PASSAGENS AÉREAS**

Total: 5  $\lambda$ 

```
RELATÓRIOS GESTÃO SCOP
```
CONSULTAS

SOLICITAÇÃO APROVAÇÃO EXECUÇÃO PRESTAÇÃO ENCEDENTE solicitação haprovação y Proponente/Concessore<br>ocê está aqui: Aprovação y Proponente/AUTORIDADE CONCEDENTE<br>APROVAÇÃO DO PROPONENTE/AUTORIDADE concepto:

Número da PCDP:

**SCDP**<br>Versão 2.0.21

ADDOUGO

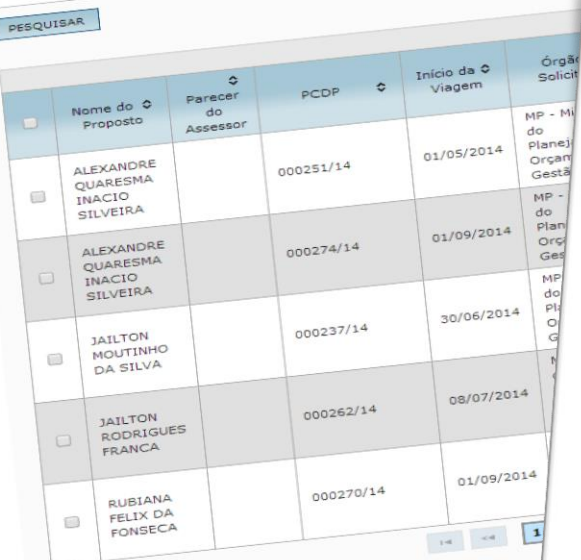

EXECUÇÃO PRESTAÇÃO DE CONTAS

**SCDP** Versão  $2.1.7$ SOLICITAÇÃO  $Ann$  $2014 - 1$ Órgão: MP - Ministério do Planej APROVAÇÃO EXECUÇÃO **EXECUÇÃO PRESTAÇÃO DE CONTAS<br>
E INFORMAÇÕES DA VIAGEM DE COMPRESTAÇÃO DE CONTAS<br>
E INFORMAÇÕES DA VIAGEM** PRESTAÇÃO DE CONTAS CONSULTAS RELATÓRIOS - INFORMAÇÕES DA VIAGEM GESTÃO SCDP A 4 6 9 0 0 0 5 Solicitado por: Franklin Soares Caldeira Órgão do Solicitante: Secretaria de Gestão Pública Nome do Proposto: Data da Solicitação: ROSANGELA CORREA ALVES 29/08/2014 Número da PCDP: Tipo de Proposto: 002787/14 Servidor Motivo da Viagem: Período da Viagem: Nacional - A Serviço 15/09/2014 a 18/09/2014 Viagem: Nacional Posição da PCDP no fluxo: Histórico: Clique aqui Clique aqui Justificativas: Clique aqui Viagem em Grupo: **Bilhetes:**  $N\tilde{a}$ o Encaminhamentos: Curso Ministrado por Escola de<br>Governo: Clique aqui Clique agui Governo: Detalhes da PCDP-Descrição do Motivo da Viagem:<br>Reunião ao traball  $N\ddot{a}$ Clique aqui Reunião ao trabalho. SELEÇÃO DE PASSAGENS

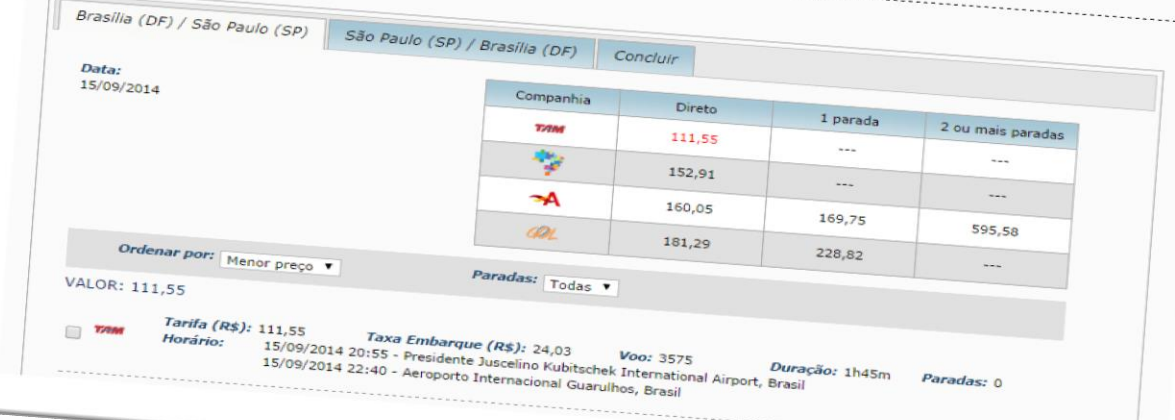

# **SITUAÇÃO INICIAL**

**(Modelo com Agências de Viagens)**

SITUAÇÃO INICIAL

### **BILHETES EMITIDOS PARA A APF**

#### **Número de bilhetes emitidos: 693.659**

- Nacional 669.953
- Internacional 23.706

#### **Despesa com bilhetes: R\$ 481.598.276,41**

- Nacional R\$ 424.231.169,30
- Internacional R\$ 57.367.107,11

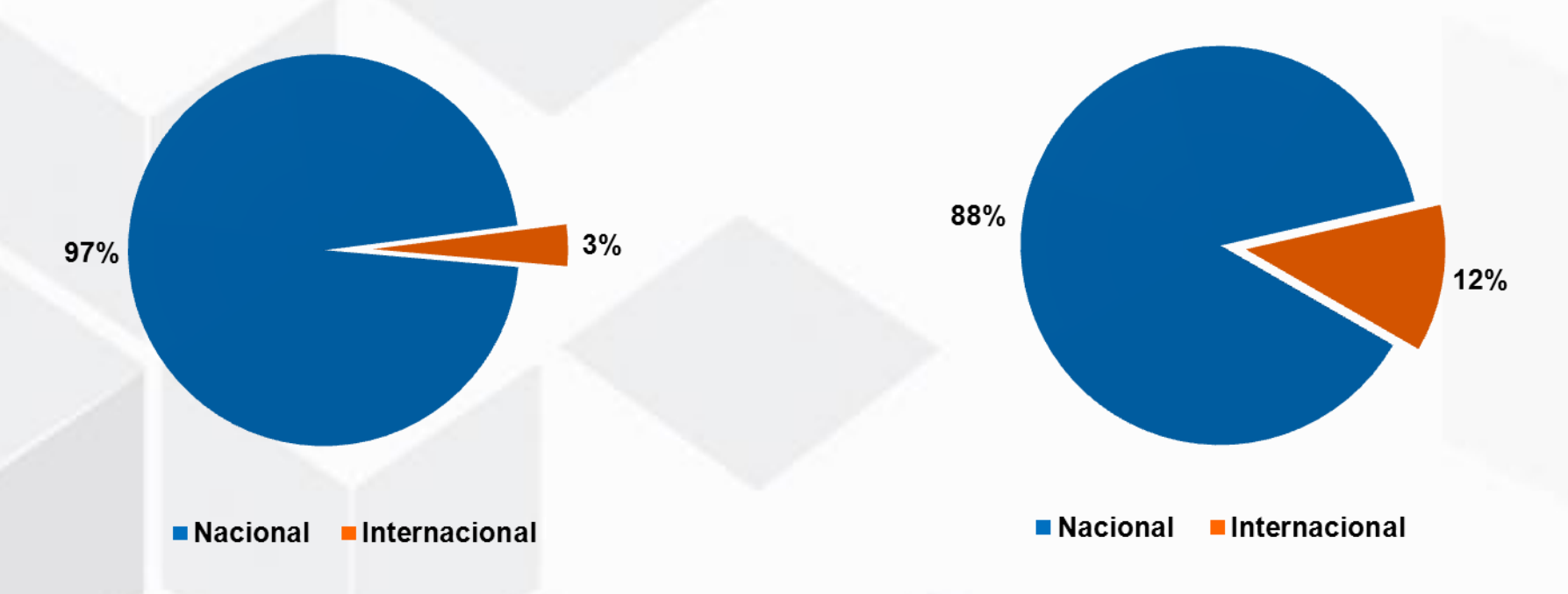

**Fonte:** SCDP - **Período analisado:** out/2012 – set/2013 \*

**\* Órgãos fora do SCDP:** MRE, Autoridade Pública Olímpica, Comandos da Aeronáutica, Exército e Marinha, UFRN, UF Oeste do Pará, Fundação Universidade Federal do Maranhão

### **MARKET-SHARE**

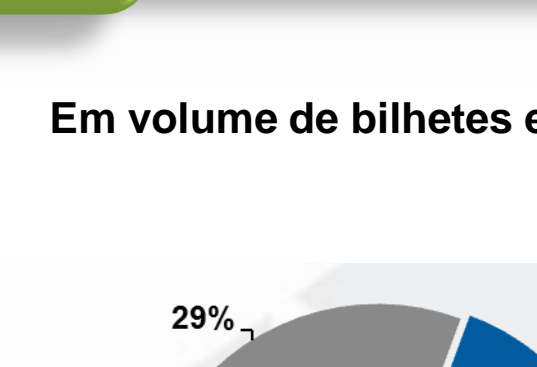

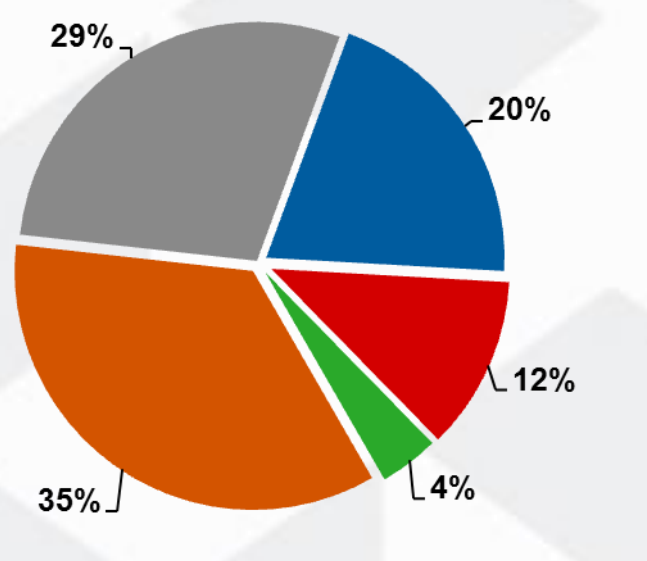

GOL TAM AZUL AVIANCA OUTRAS

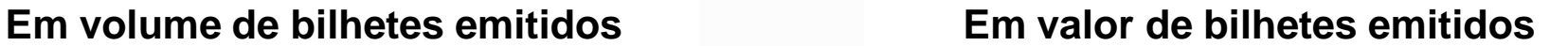

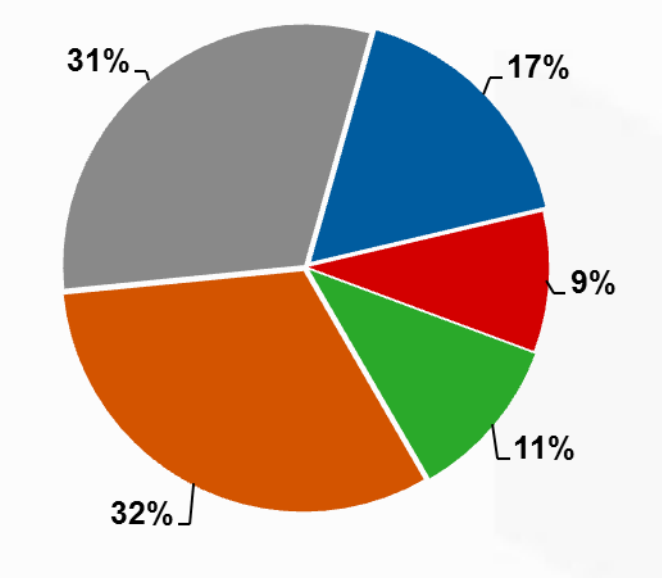

GOL TAM AZUL AVIANCA OUTRAS

**Fonte:** SCDP - **Período analisado:** out/2012 – set/2013

**SITUAÇÃO INICIAL** 

#### SITUAÇÃO **INICIAL**

## **CONTRATOS NA APF**

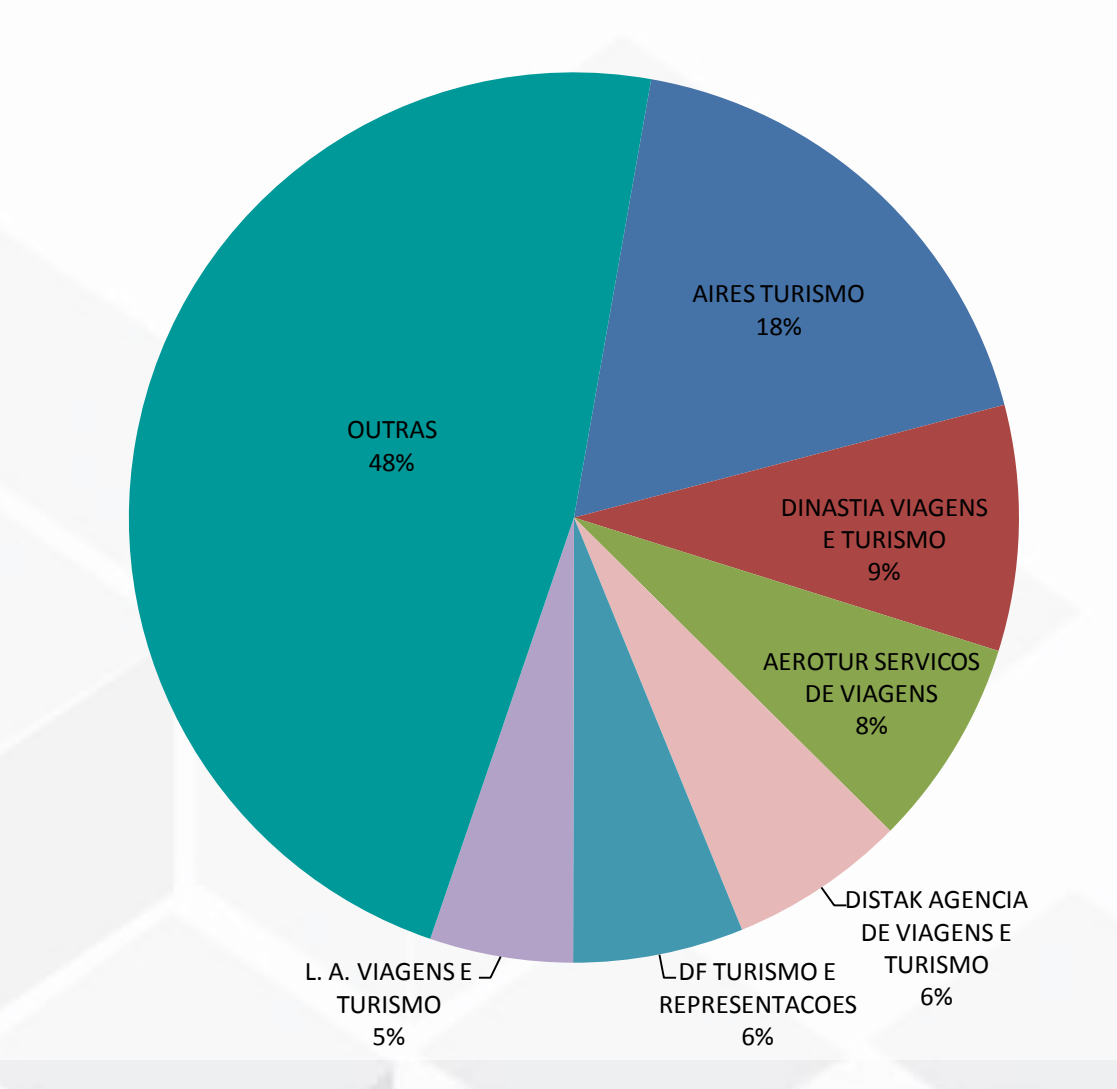

- 627 contratos firmados com 99 agências.
- Valor dos contratos vigentes: R\$ 793.072.324,47.

Fonte: Portal Comprasnet- Set/2014

# RESULTADOS **DESCONTOS EFETIVOS**

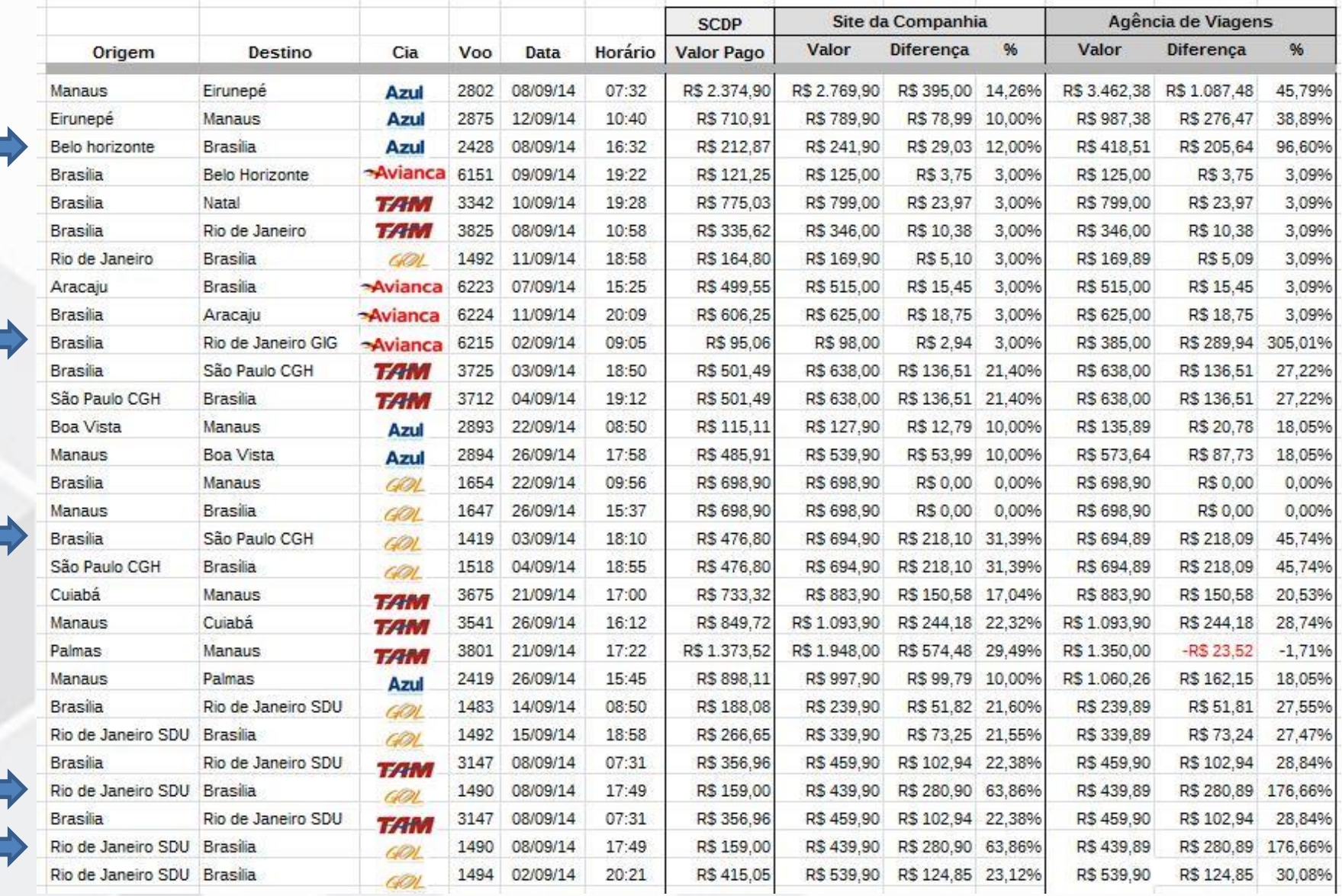

# <span id="page-8-0"></span>**SOLUÇÃO PROPOSTA E SEUS DESDOBRAMENTOS**

#### **SOLUÇÃO PROPOSTA**

**ETAPAS**

Faturamento e Pagamento

Credenciamento

**Sistema** Buscador

Compra Direta de Passagens Aéreas sem Agências de **Viagens** 

# **MODELO FUNCIONAL**

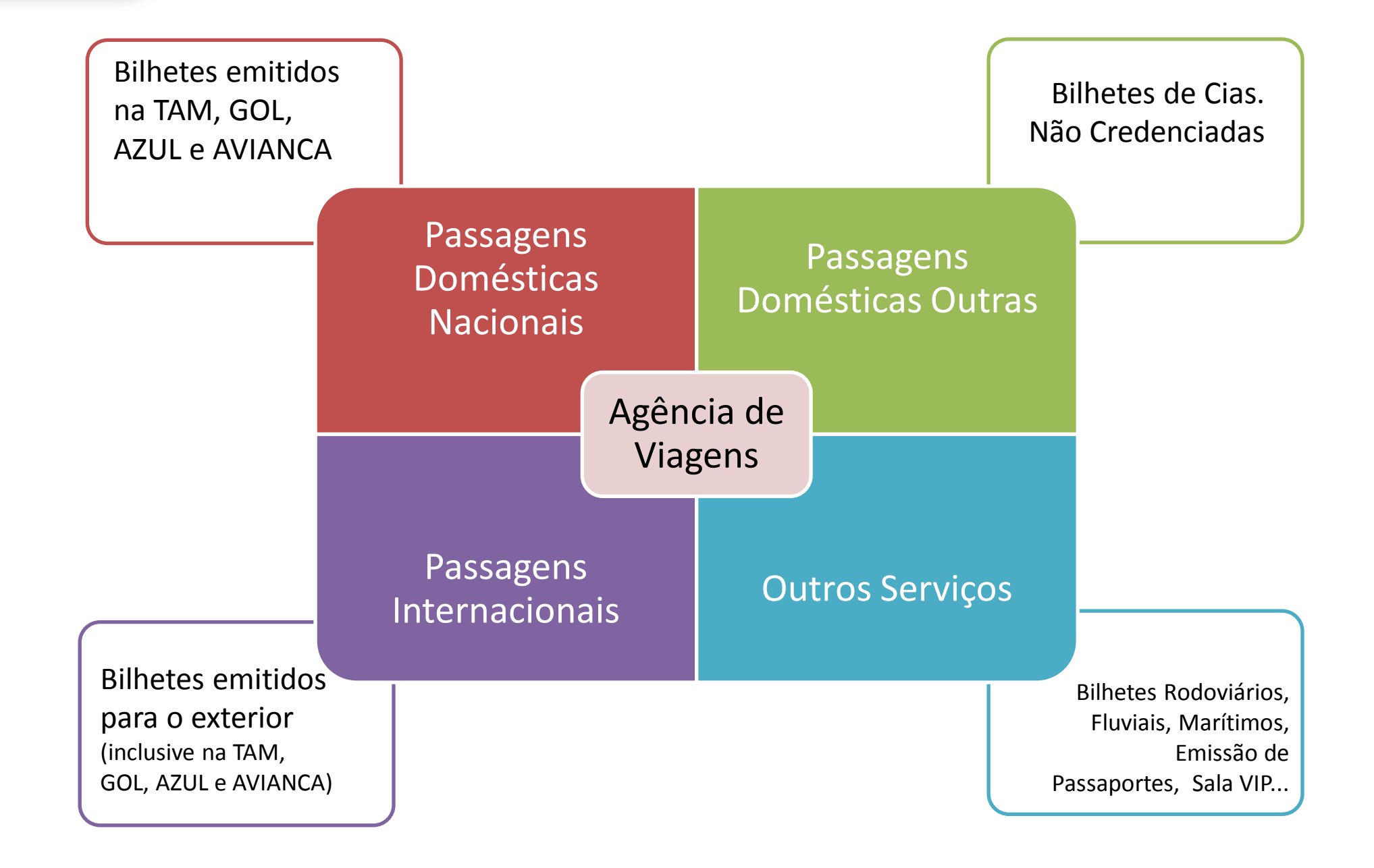

### **MODELO FUNCIONAL**

### **MIGRAÇÃO PARA O CREDENCIAMENTO E AGÊNCIA ÚNICA**

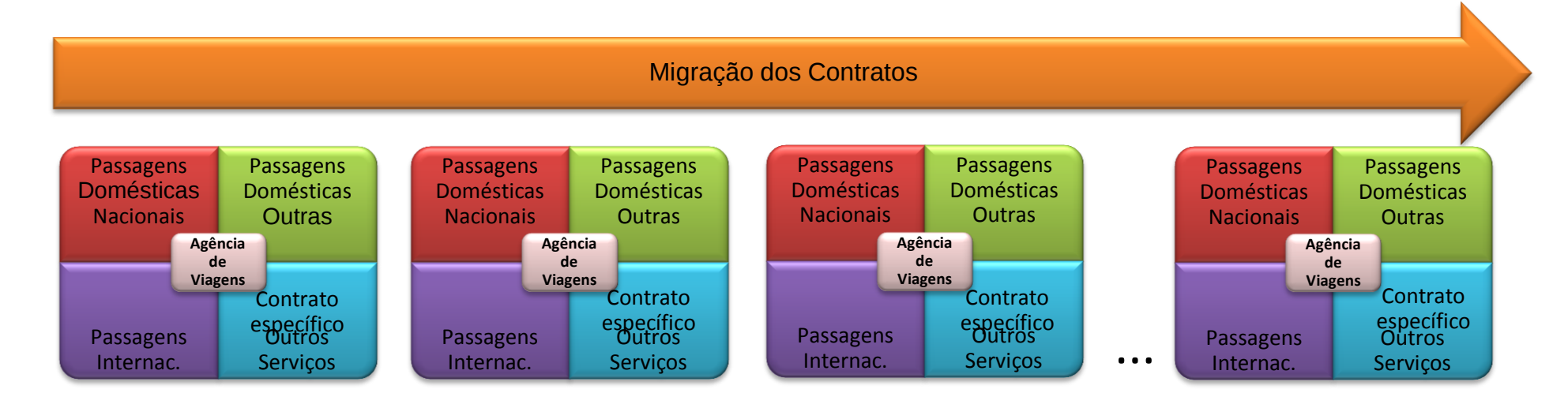

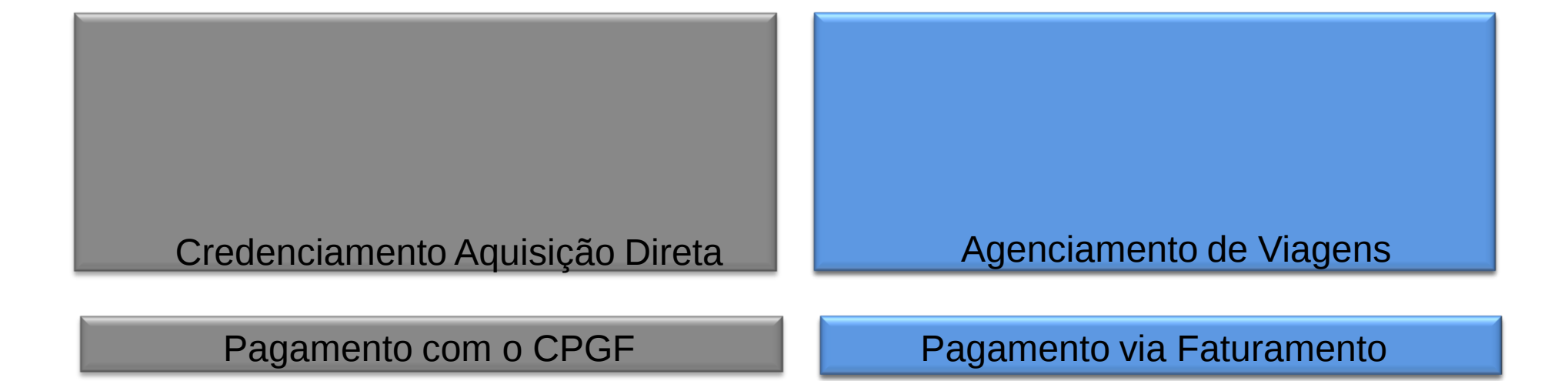

# **NOVAS FUNCIONALIDADES SCDP**

# O PILOTO **SISTEMA - RESERVA**

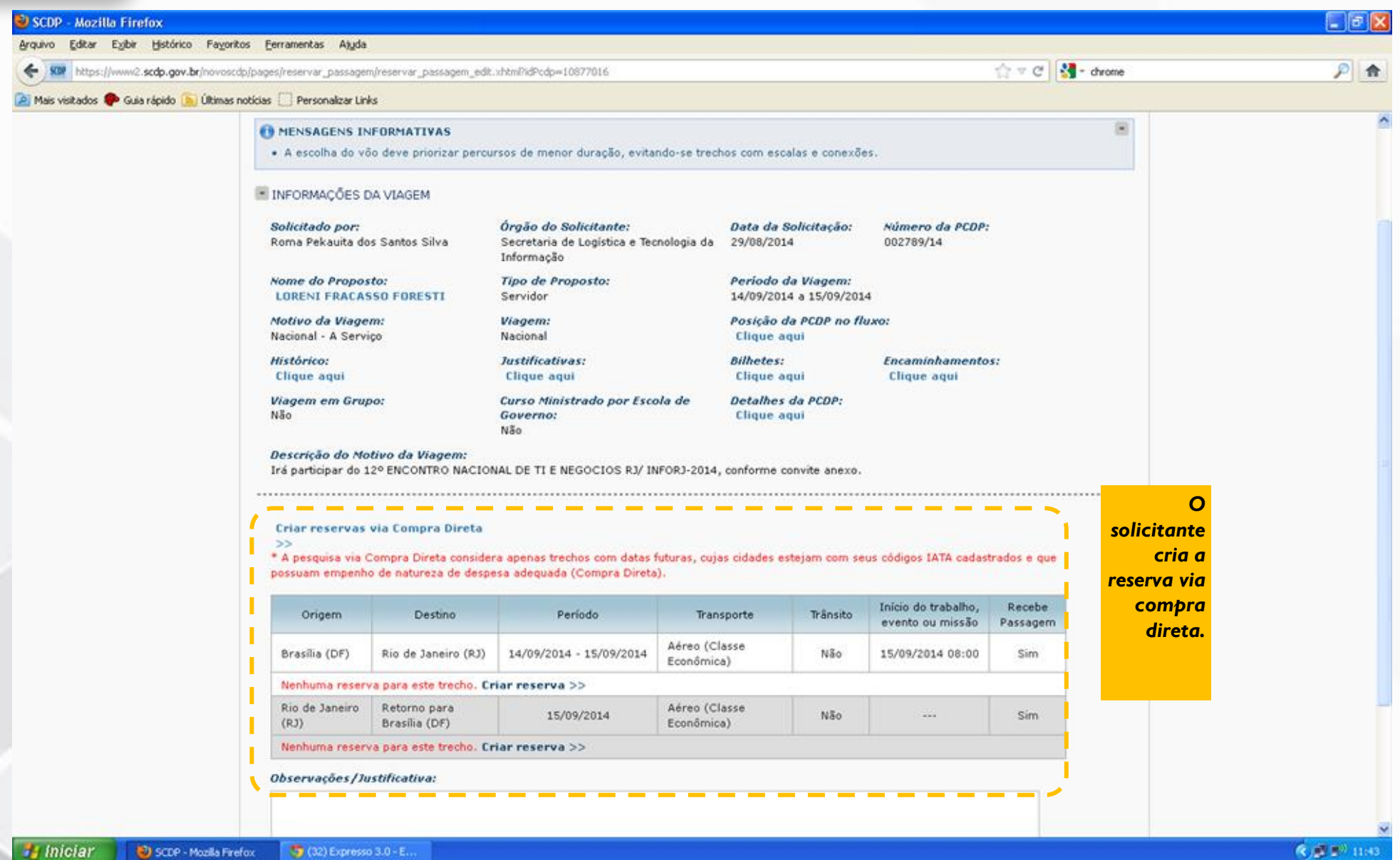

# O PILOTO **SISTEMA – SELEÇÃO DOS VOOS**

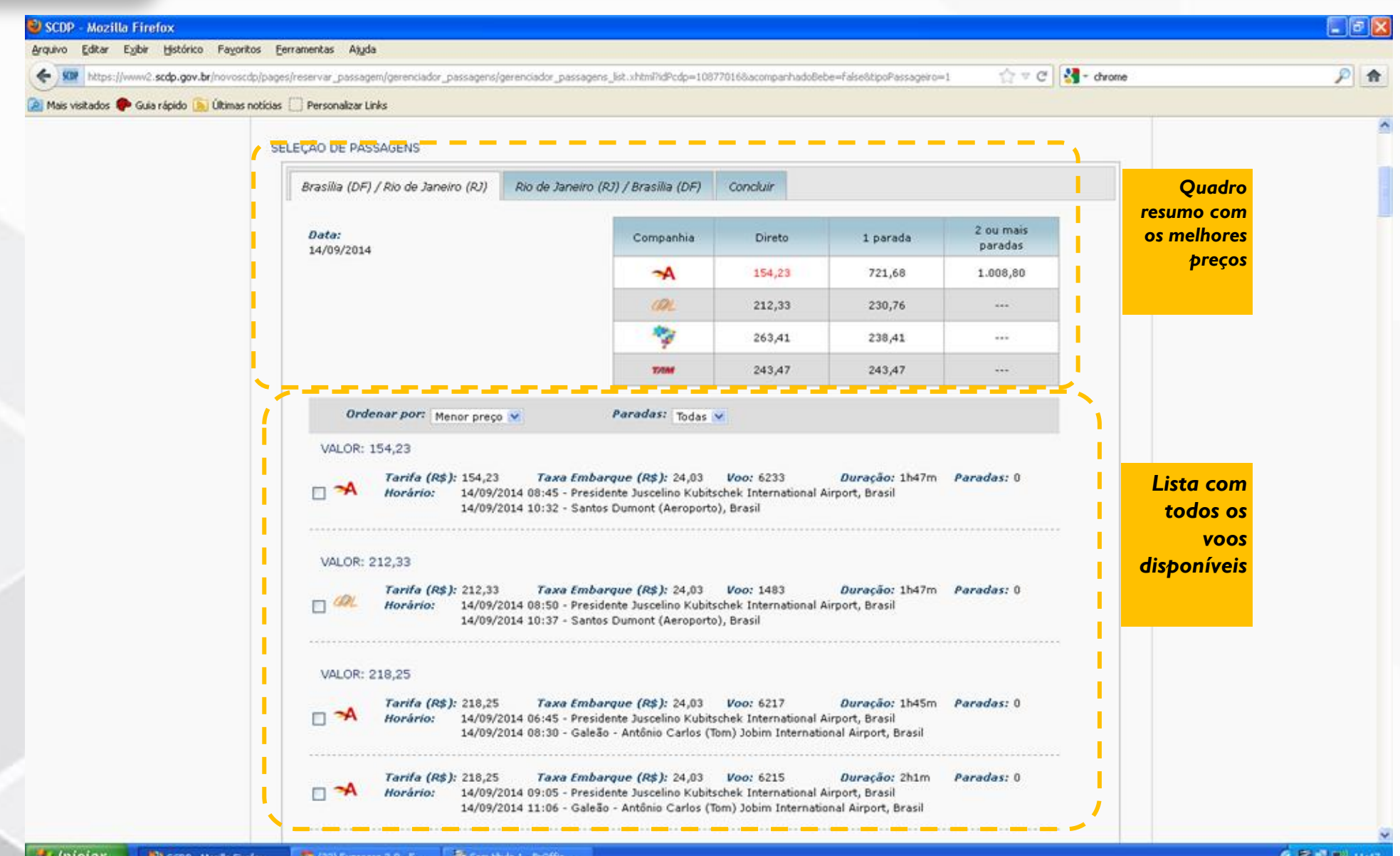

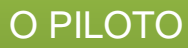

# O PILOTO **SISTEMA – APROVAÇÃO**

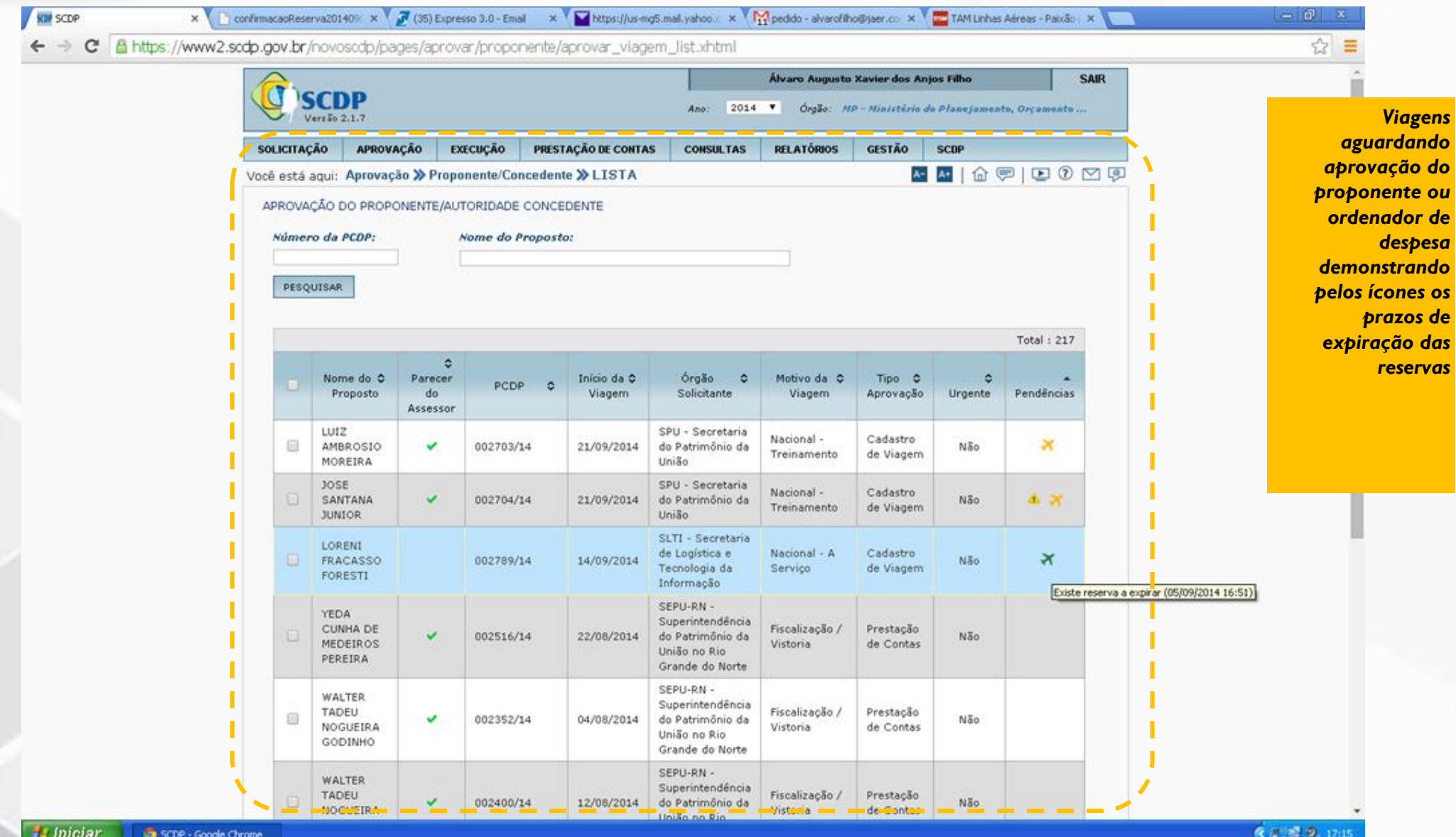

# O PILOTO **SISTEMA – EMISSÃO DOS BILHETES**

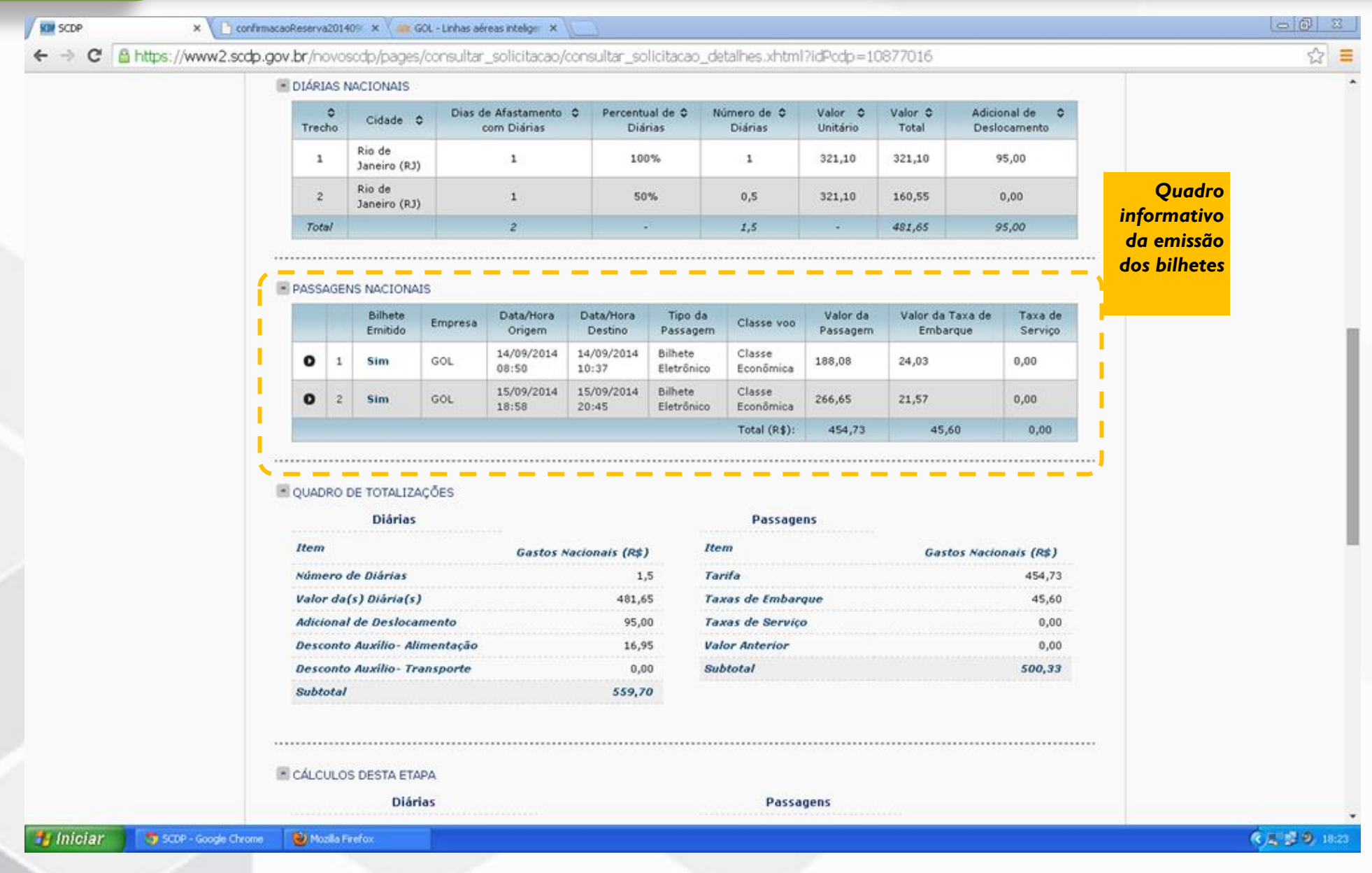

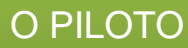

# O PILOTO **SISTEMA – STATUS DA RESERVA**

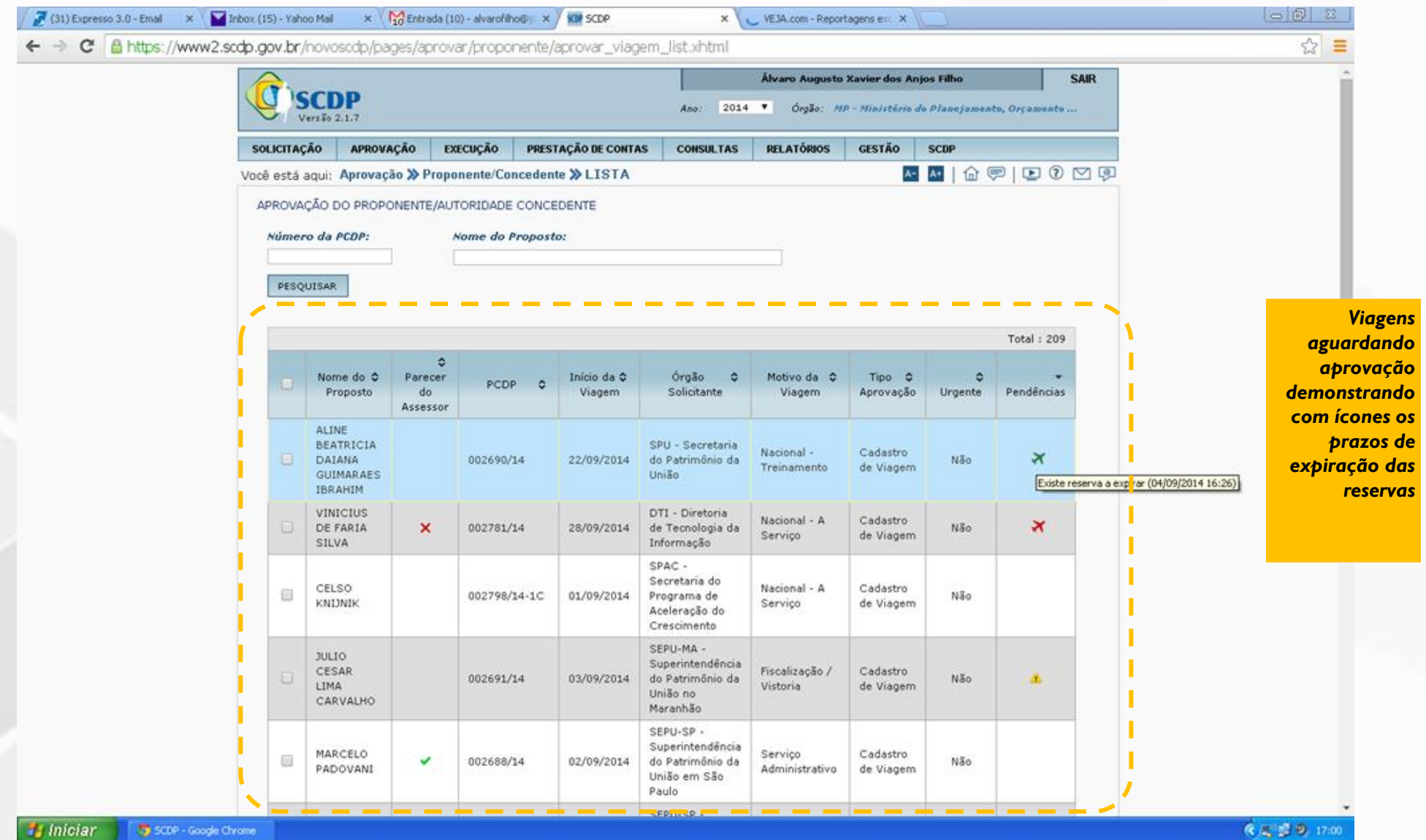

*Family Iniciar* **Nati SCDP - Google Chron** 

# **PROCEDIMENTOS OPERACIONAIS PARA ADESÃO AO MODELO**

## **ADESÃO AO NOVO MODELO**

Adesão ao CPGF junto ao Banco do Brasil

Habilitação da Aquisição Direta no SCDP (on-line)

Participação na IRP – Agenciamento de viagens e assinatura de contrato

# **USO DO CPGF – PASSAGEM AÉREA**

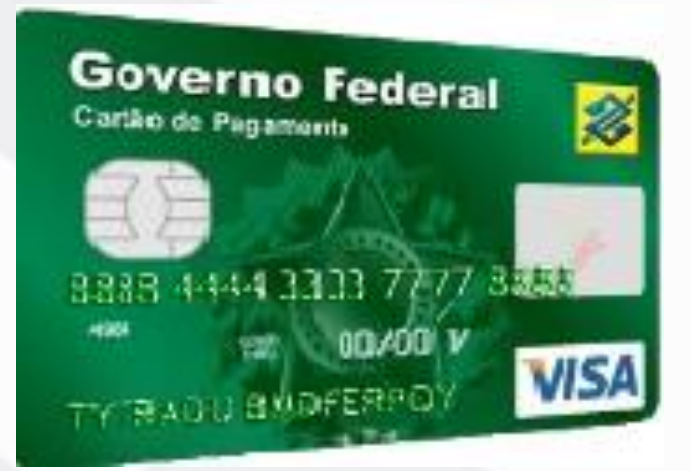

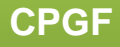

- 1. Definir Árvore de Cartões (bem como limites de utilização e portadores)
- 2. Preencher e encaminhar ao BB os documentos de adesão: Proposta de Adesão / Cadastro do Centro de Custo / Cadastro do Portador
- 3. Desbloquear e cadastrar senha do cartão em agência de relacionamento
- 4. Habilitação da aquisição direta no SCDP

### **Observações:**

- Na adesão deverão ser definidos pela autoridade competente a quantidade de cartões, os limites de utilização e os portadores.
- Após o cadastramento do CPGF Passagem Aérea no SCDP o órgão [beneficiário](#page-32-0) torna-se participante do Credenciamento 01/2014 – Central/MP.

# **1. DEFINIÇÃO DA ÁRVORE DE CARTÕES**

## **OPÇÃO A**

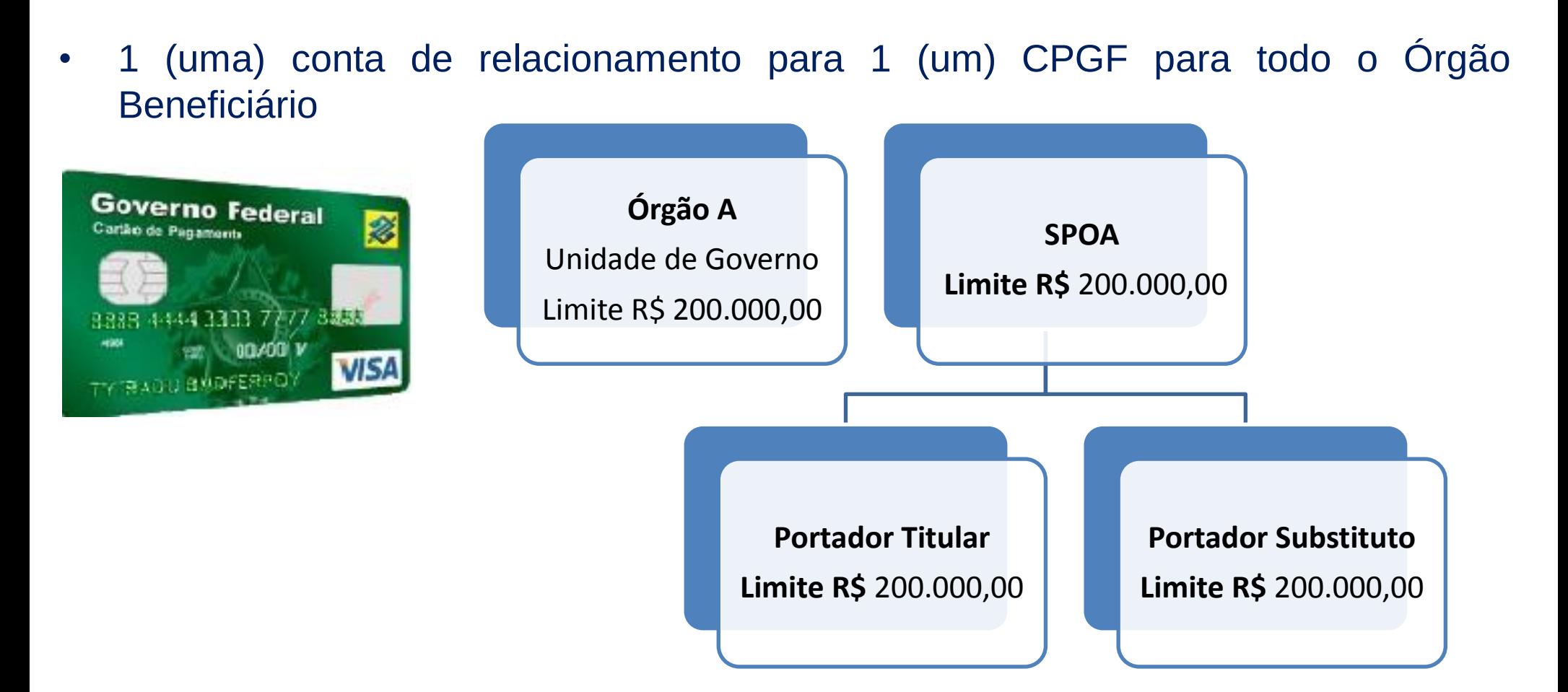

### **OPÇÃO A**

- Limites definidos nos cartões (empenhos) são então cadastrados por Secretaria e controlados por meio do SCDP
- Conferência da fatura feita por intermédio do relatório do SCDP, que discrimina os gastos por Secretaria e os valores lançados no extrato do Cartão
- Possibilidade de ateste da despesa por intermédio do relatório de conciliação do **SCDP**
- Redução do volume de processos de pagamento

# **1. DEFINIÇÃO DA ÁRVORE DE CARTÕES**

### **OPÇÃO B**

• 1 (uma) conta de relacionamento para o Órgão Beneficiário, com (01) CPGF por **Secretaria** 

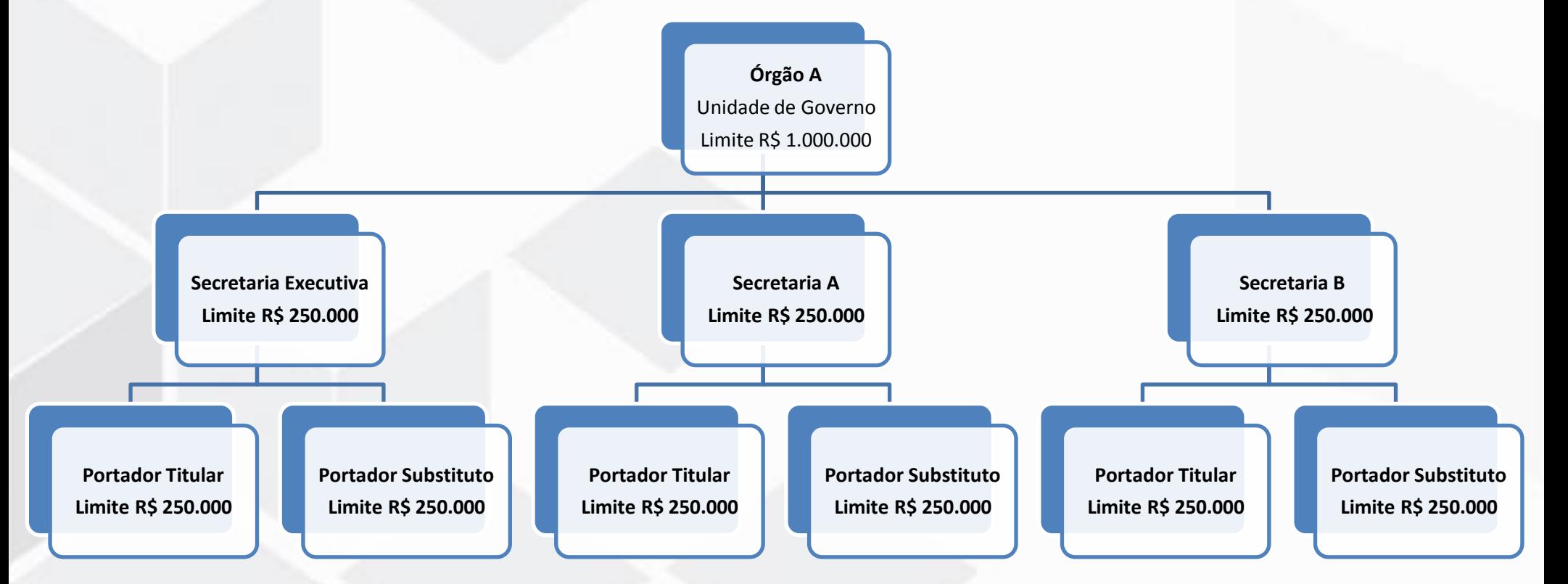

## **OPÇÃO B**

- Limites (empenhos) por Secretaria são cadastrados e controlados por meio do **SCDP**
- Uma fatura por CPGF com extrato detalhado de todas as despesas realizadas pela Secretaria, sendo o Órgão Beneficiário o Titular da conta e as Secretarias os seus dependentes
- Conferência da fatura feita por intermédio do relatório do SCDP em conjunto com a fatura discriminada

### **Considerações:**

- Os cartões do titular e substituto não podem ser utilizados simultaneamente
- O cartão do substituto apenas deverá ser acionado nos casos de afastamento legal do titular
- Mesmo que se tenha um cartão por Secretaria, cada Secretaria deverá ter dois cartões, um para o titular e outro para o substituto, para os casos de afastamento
- A fatura deverá ser paga até o dia 10 (dez) de cada mês

De posse dos dados do CPGF – Passagem Aérea, devem ser realizados os passos para cadastramento do cartão do titular e do cartão do substituto:

- 1. O Titular do Cartão deve logar no SCDP. O cadastro será realizado de acordo com o órgão de exercício em que o usuário estiver logado.
- 2. O Titular do Cartão deve acessar o menu "Faturamento" > "Cartão de Crédito".

3. Em seguida, o Titular do Cartão deve clicar no botão "Associar Novo", informar o nºdo cartão e clicar no botão "Adicionar".

4. Feito isso, o sistema disponibilizará um formulário para ser preenchido com os demais dados do cartão.

- A área financeira do órgão deverá realizar empenho para contrato descentralizado
- Natureza da despesa: ND/Subitem 339033/01
- Os empenhos deverão ser distribuídos entre a aquisição direta e a agência de viagens e turismo, conforme necessidade do Órgão Beneficiário
- O somatório dos empenhos não poderá ultrapassar o limite de utilização estabelecido para a Unidade Gestora

# **AGENCIAMENTO DE VIAGENS**

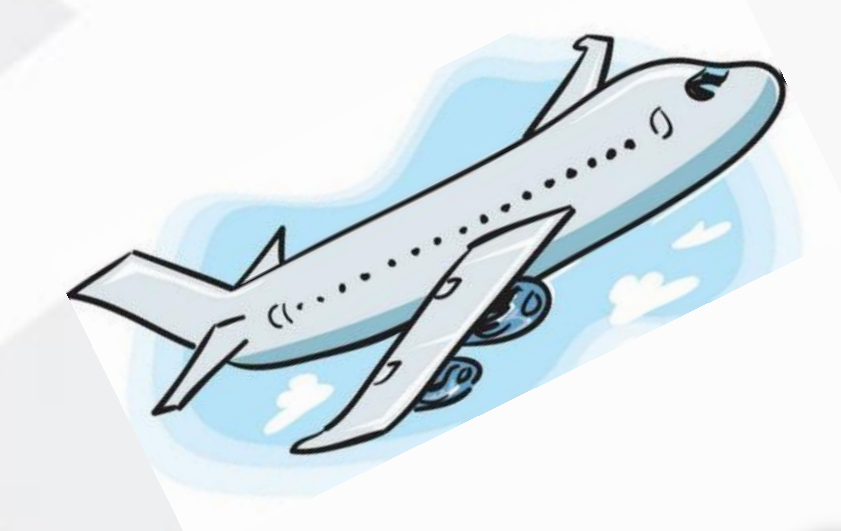

- Registro de Preços com tramitação em curso na Central de Compras e Contratações, tendo por objeto a *"contratação de empresa para prestação dos serviços de agenciamento de viagens para voos não atendidos pelas companhias aéreas credenciadas, domésticos e internacionais, atendimento fora do horário de expediente e em finais de semana e feriados, destinados aos órgãos e entidades da APF, por meio de sistema eletrônico e atendimento remoto (e-mail e telefone)".*

- Considerando que o objeto em questão possui histórico de emissões registrado no Sistema de Concessão de Diárias e Passagens – SCDP, utilizado pela quase totalidade da Administração Pública Federal direta e indireta, foi possível à CENTRAL antecipar a necessidade de cada um dos órgãos governamentais
- Assim, os volumes de emissões dos órgãos que utilizam o SCDP já foram mensurados, com base no histórico de julho/2013 a junho/2014, e integraram IRP com os itens de emissão regional e internacional
- Eventuais retificações puderam ser feitas no mês de novembro 2014

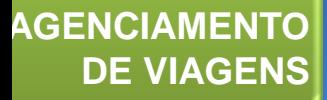

<span id="page-32-0"></span>- Após conclusão do procedimento licitatório, a Ata será registrada pela Central de Compras e Contratações para que os órgãos participantes formalizem seus contratos.

# **MAIORES INFORMAÇÕES**

O passo a passo para adesão ao modelo e documentos complementares, estão disponíveis no site do governo eletrônico:

[http://www.governoeletronico.gov.br/central-de-compras-e-](http://www.governoeletronico.gov.br/central-de-compras-e-contratacoes/credenciamento)

[contratacoes/credenciamento](http://www.governoeletronico.gov.br/central-de-compras-e-contratacoes/credenciamento)

# **MINISTÉRIO DA EDUCAÇÃO**

Ministério do Planejamento

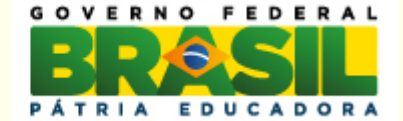

# SCDP

- Atualmente permite a pesquisa/ cotação nas quatro grandes companhias aéreas;
- A liberação para as comprar diretas será feita após a Licitação e aquisição dos cartões no Banco do Brasil.

# LICITAÇÃO

### • **PREGÃO 2.2015 – AGENCIAMENTO ÚNICO – PASSAGENS AÉREAS**

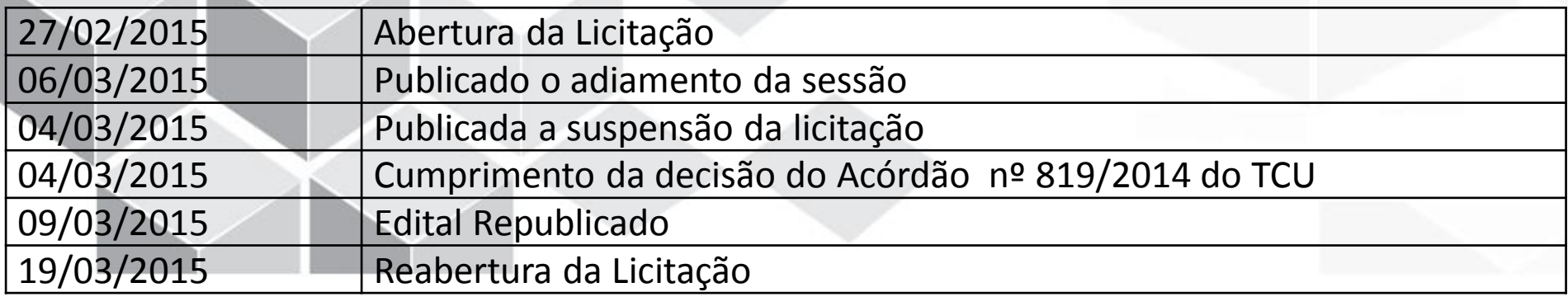

• Previsão de assinatura do Registro de Preço: 30/04/2015.

Ministério do Planejamento

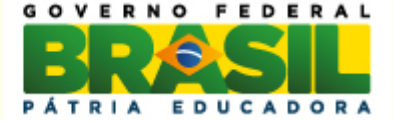

# LICITAÇÃO

#### MEDIDA CAUTELAR REJEITADA

O Plenário revogou, por quatro votos a dois (vencidos o Relator e o Ministro Augusto Nardes), a medida cautelar exarada no processo nº TC-019.819/2014- 5, pelo Ministro Raimundo Carreiro, para que o Ministério do Planejamento, Orçamento e Gestão suspendesse os procedimentos referentes ao Credenciamento 1/2014 e ao Pregão Eletrônico 2/2015, relativos a fornecimento de passagens em linhas regulares domésticas sem o intermédio de agência de viagens e turismo. Votaram pela revogação da cautelar os Ministros Benjamin Zymler, José Múcio, Ana Arraes e Bruno Dantas.

> Ministério do Planejamento

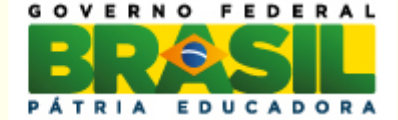